# "The DockMaster" © 2012

#### for Windows

## An Engineering Tool

- · Specifically designed to meet the needs of dry dock personnel other Naval Architecture/Engineering type software tools that can be used to perform some dry dock calculations are expensive, difficult to use, and require extensive training
- In addition to providing standard docking and undocking calculations the "DockMaster" calculates dock/tank loading, generates pumping plans, and is user friendly.

#### A Management & Planning tool

- Quickly make decisions on your ability to dock a particular ship for bid purposes.
- Determine changes required to bring ship into proper list/trim  $\bullet$ conditions prior to docking/undocking.
- Track changes to ship's condition while in dock.  $\bullet$

## • A Training tool

• Train Dry Dock personnel in acceptable docking/undocking prerequisites and how to prevent or correct unacceptable scenarios.

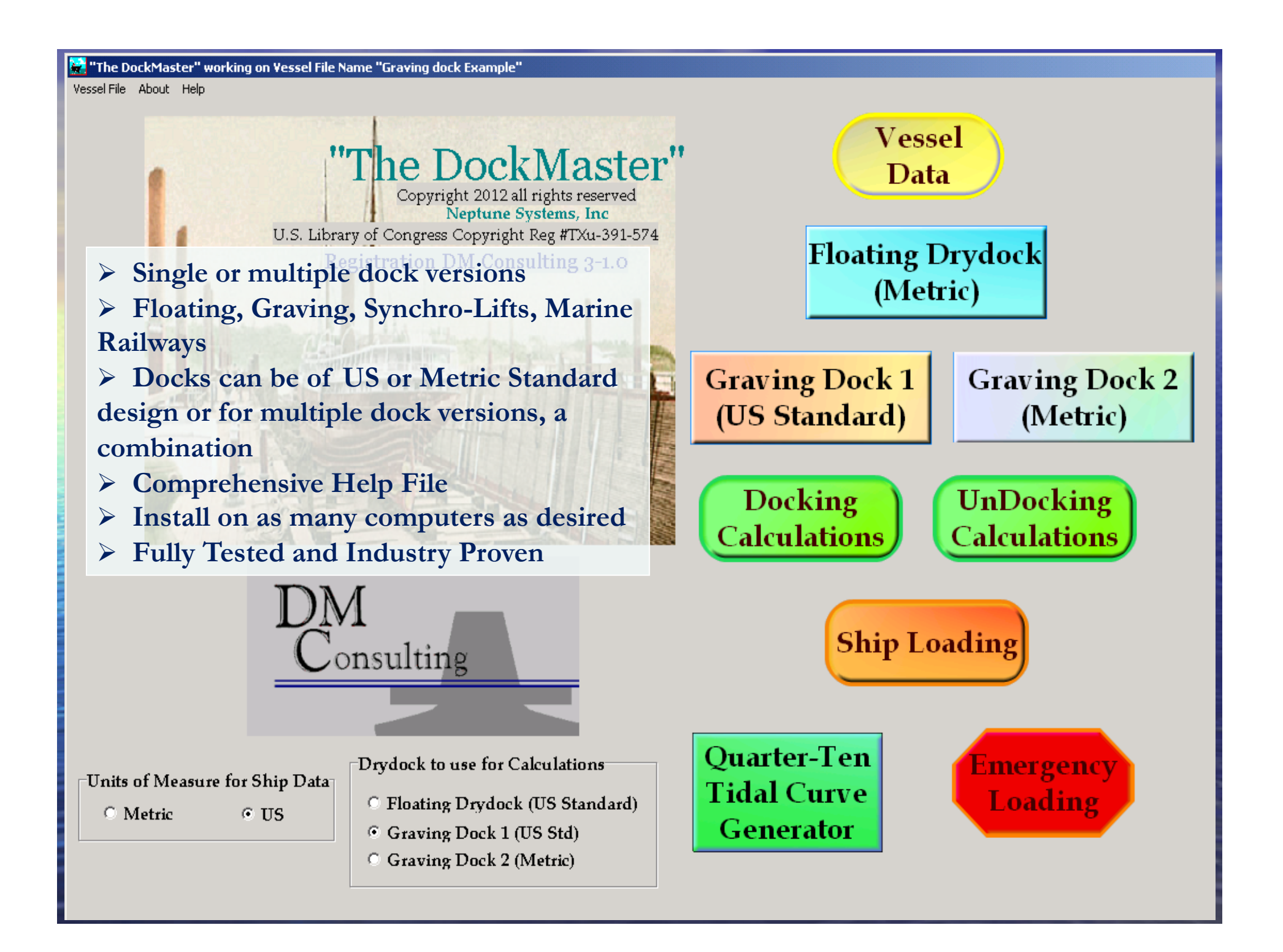

## **Vessel** Data

• "The DockMaster"<sup>o</sup> uses vessel data provided by the User to perform calculations; results output to the screen and printer.

## **Single, User Friendly Screen for Entering Data**

### • Required Vessel Data

- Basic data such as Drafts and Other Curves (D&O) information, List, KG, LCG, Length Overall, Length **Between Perpendiculars**
- Frame Spacing (for tracking weight changes while vessel is in dock or to calculate offsetting weights to remove excess trim or list)

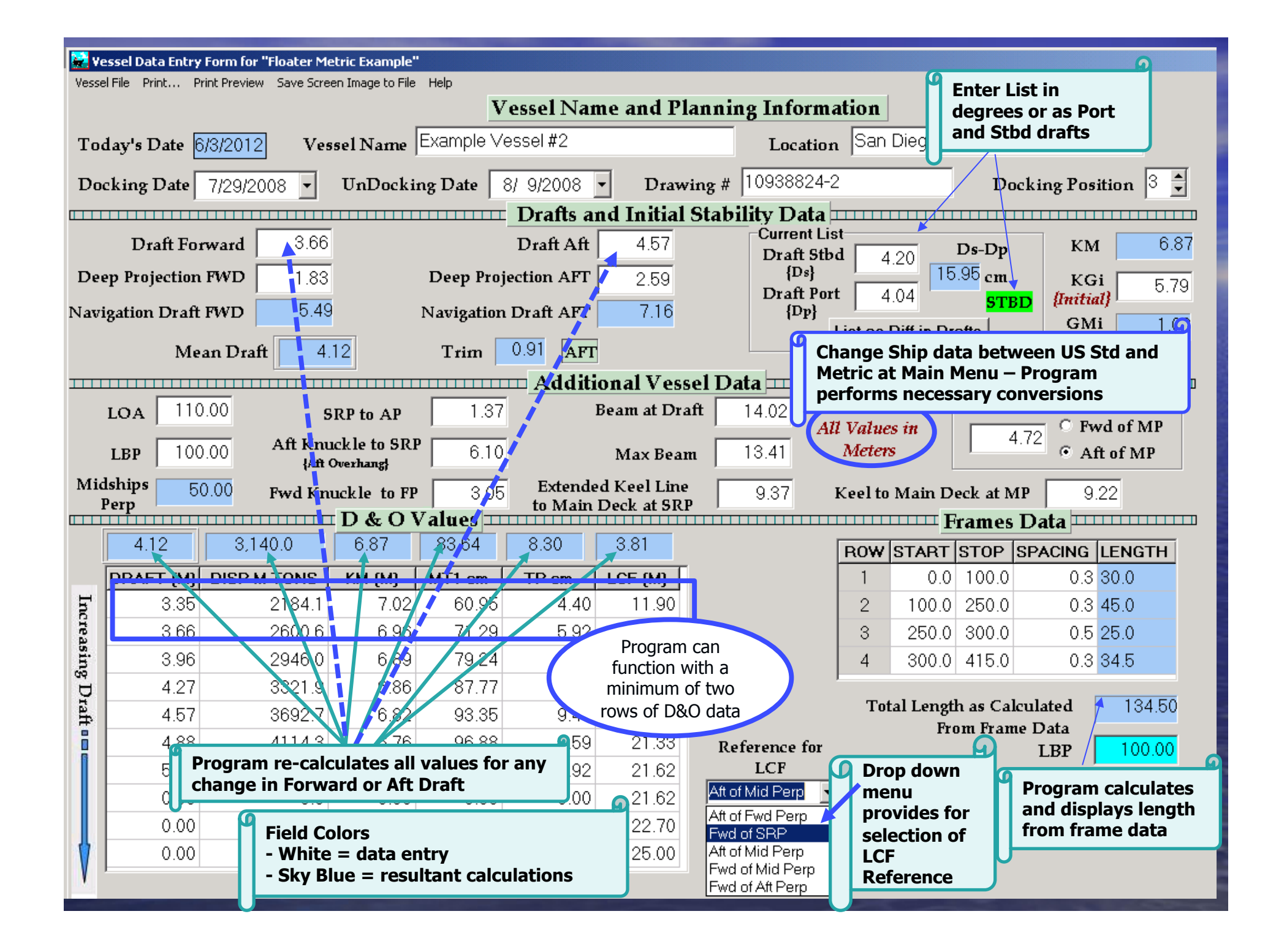

## **Docking Calculations**

#### **Calculates:**

- $\triangleright$  Initial stability
- $\triangleright$  Changes in stability during landing
- $\triangleright$  Predicted Draft of instability
- > Knuckle block loading, Average loading on blocks
- $\triangleright$  Corrections for List and Trim
- $\triangleright$  Clearance over the blocks and side clearance

Quickly determine how changes in various factors affect stability: for example, change Draft Forward or Draft Aft and all associated calculations are automatically re-computed

• Automatically highlights any results that are out of acceptable tolerance (i.e. clearances, stability, loading, etc.) on screen and in printed reports

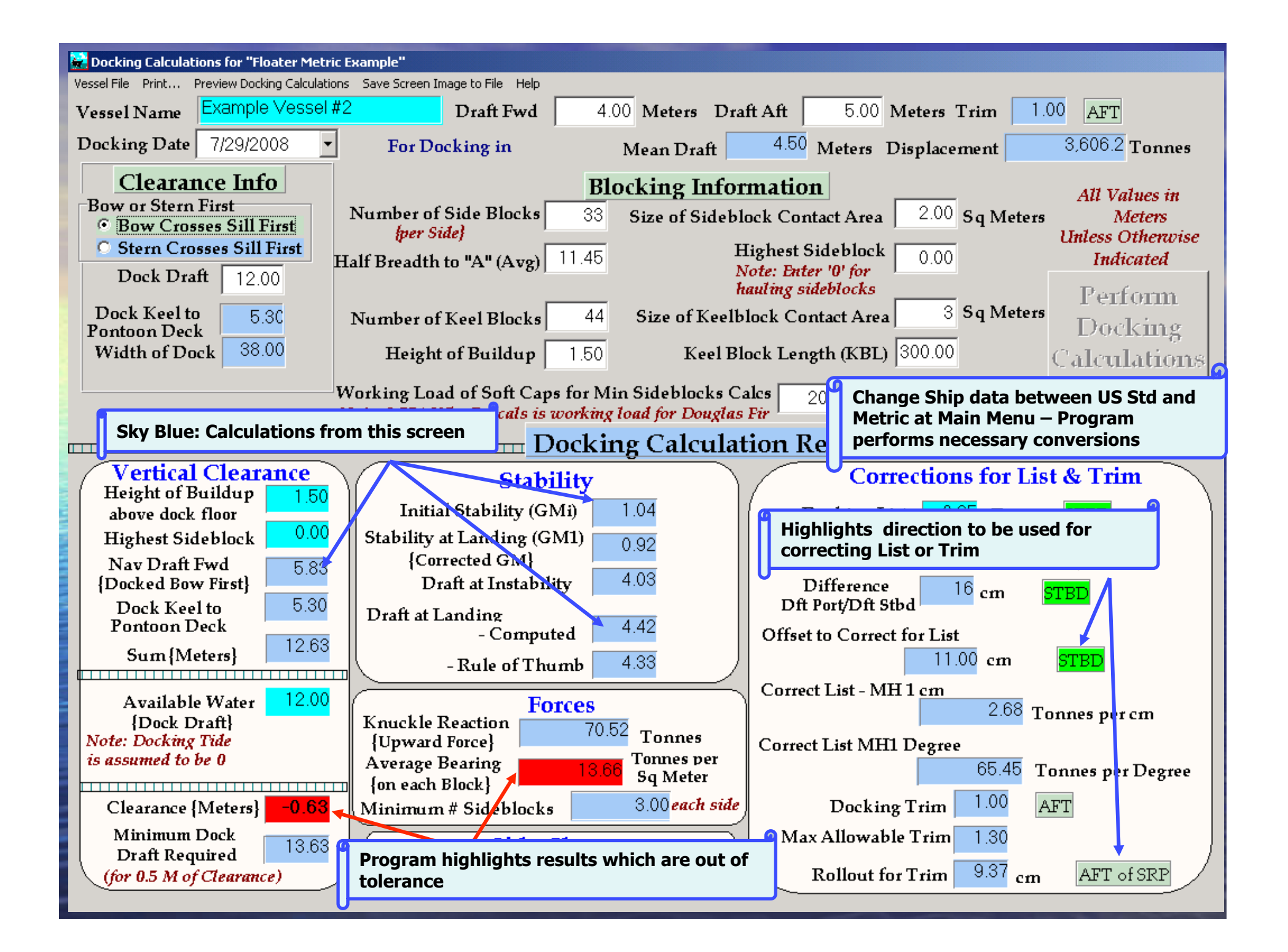

## **Floating Dry Dock** (Metric)

- · Calculates and provides numeric and graphical results for Trapezoidal Load, Average Load on Dock/Tanks and Weight Per Unit length
- Uniquely tailored to Purchaser's Floating Dry Dock
	- Tank specifications (number, name of tanks, "A" and<br>"B" curve data)
	- Dock specs necessary for calculations resides as permanent data in program.
- Dock Loading results used as input to generate Pumping Plans.
	- Input up to 8 Stops for Docking or Undocking
	- View as All Tanks or individually

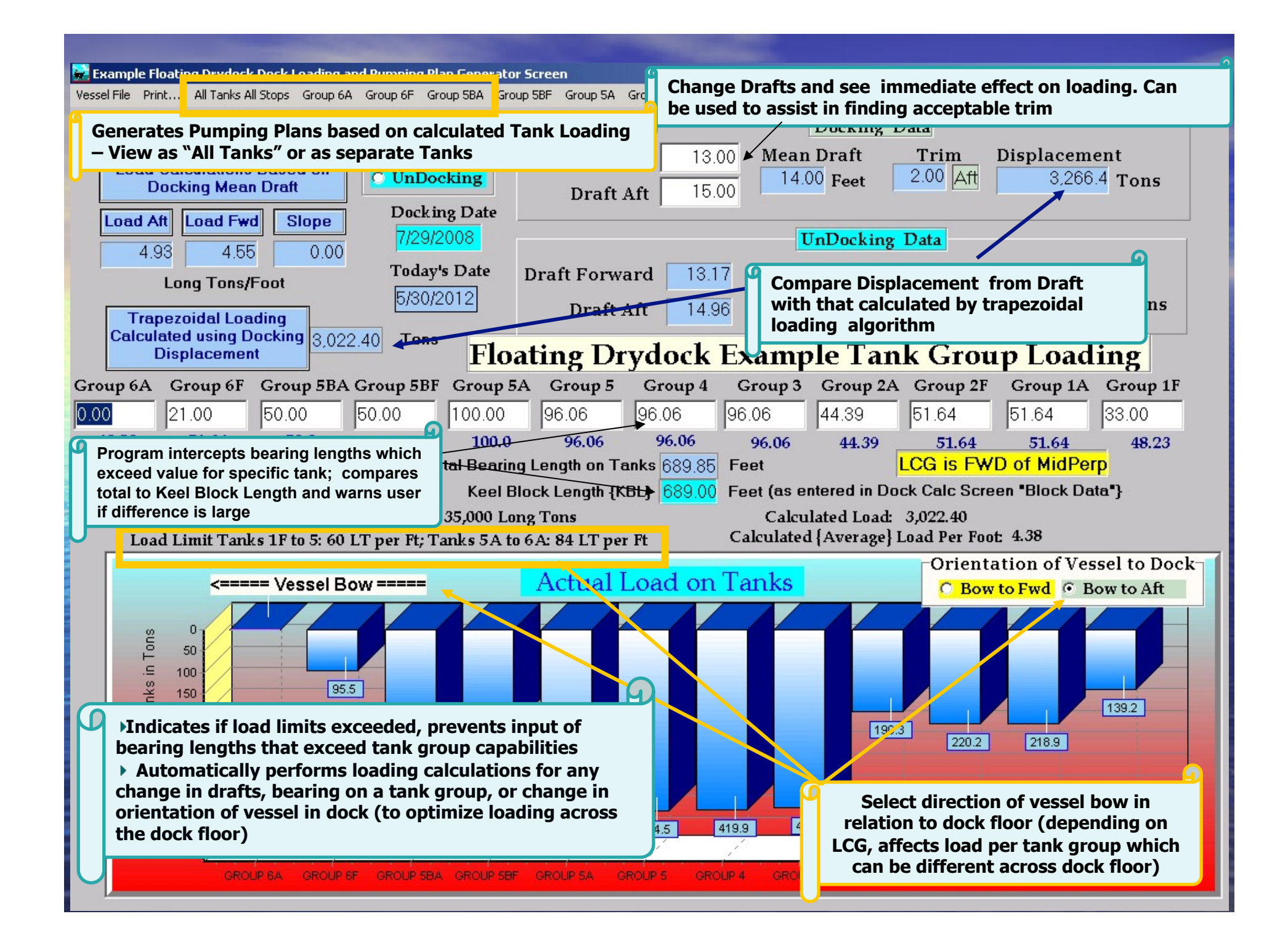

## **Pumping Plans**

- Displayed as consolidated "All Tanks/All Stops" Plan and as individual Tank Plans (as graphs)
- Plans generated for Docking or Undocking events
	- Results maintained as separate data
- Print to local or network printer or send images as email attachments so Docking Team Members have necessary data for the event

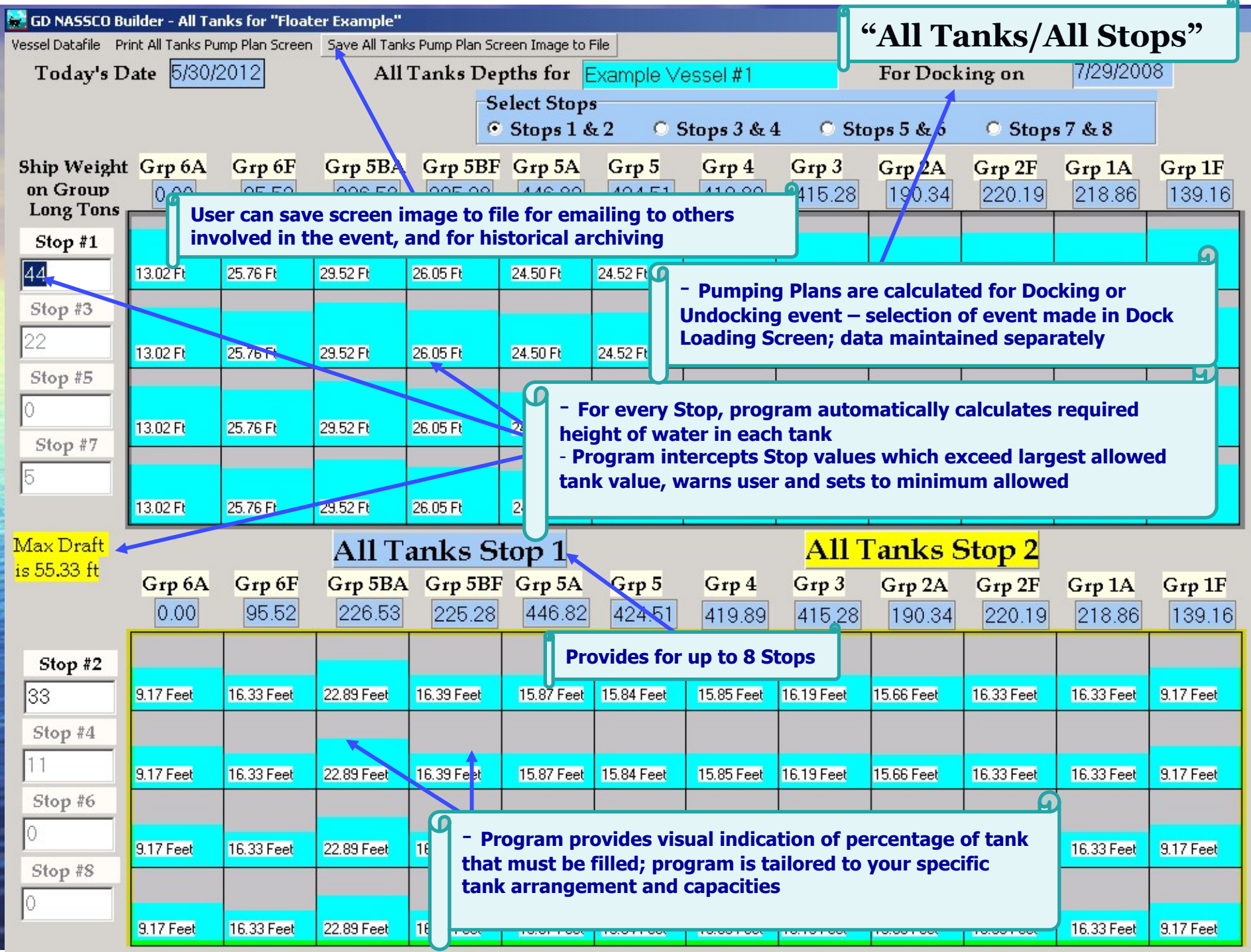

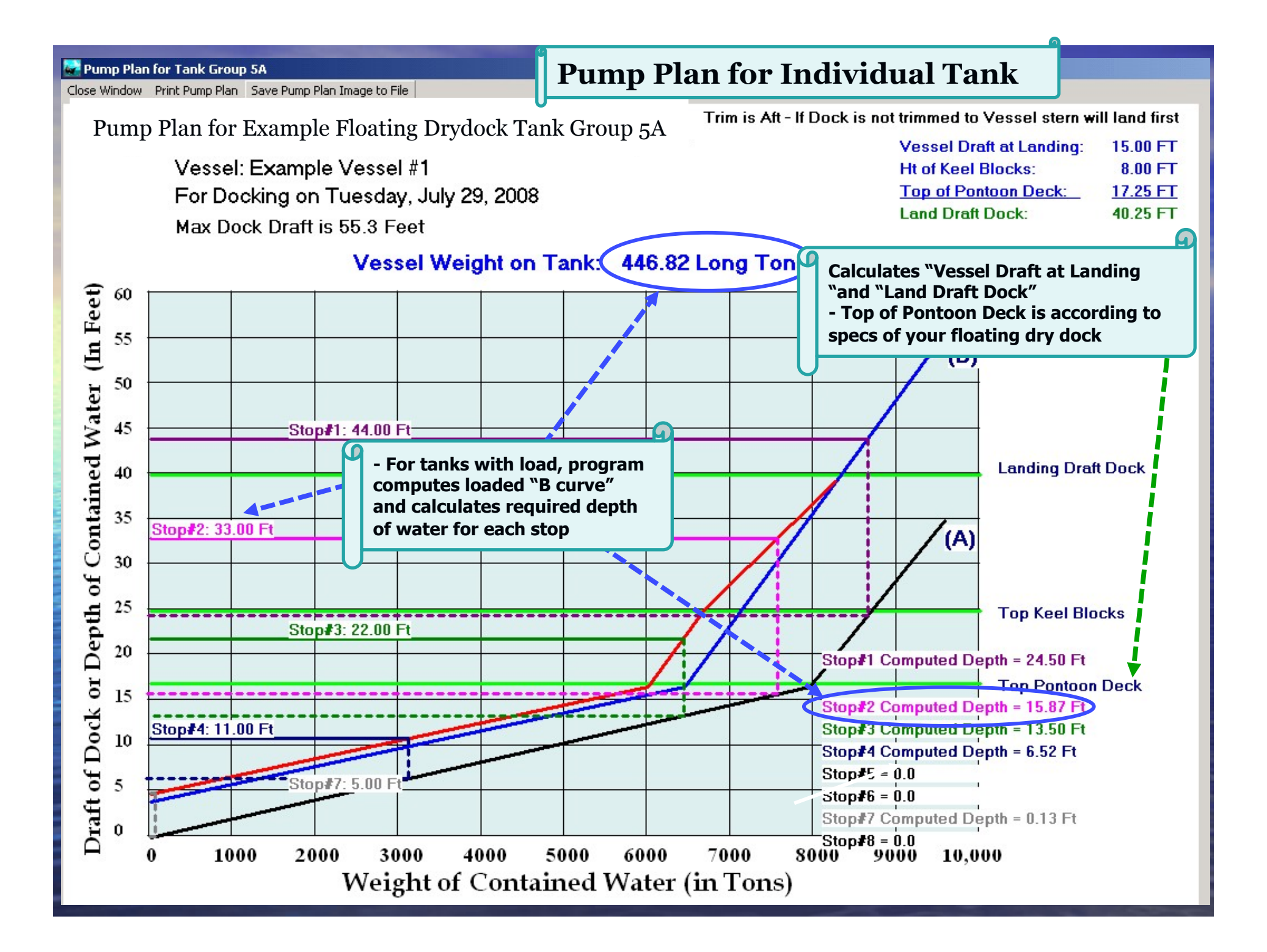

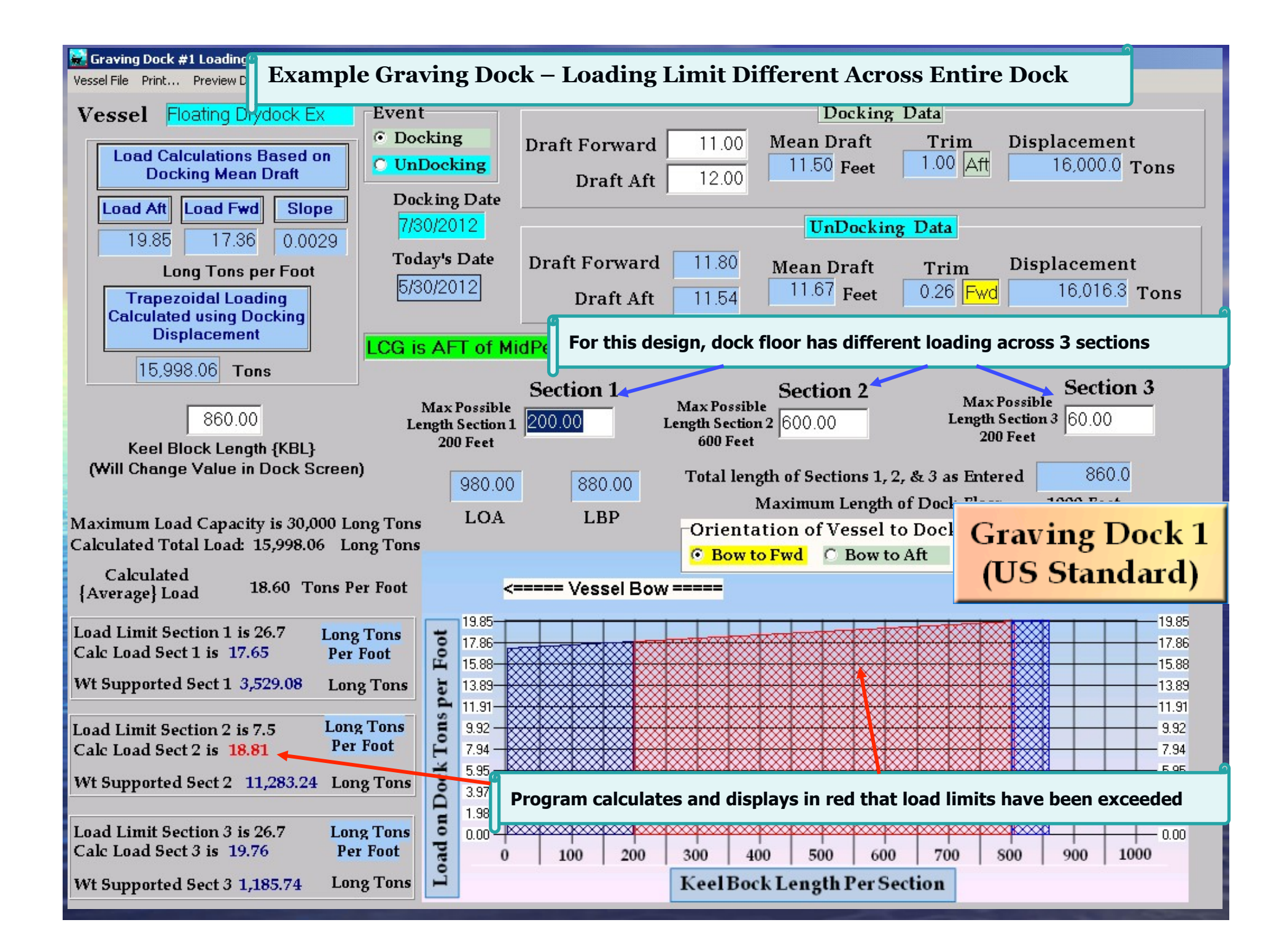

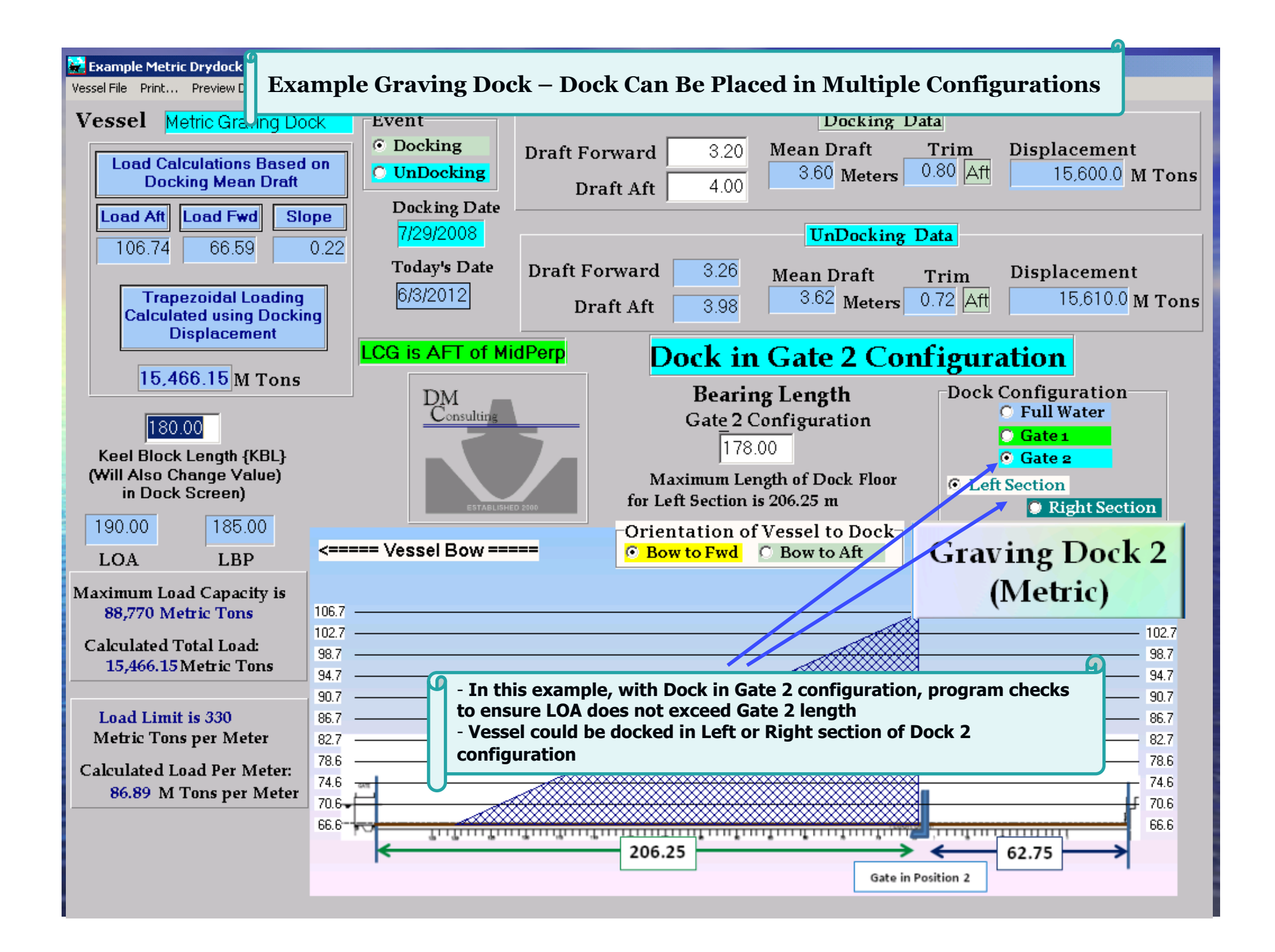

#### **Ship Loading**

- Ship Loading while in dock is tracked using the "Weight & Moment Spreadsheet C"
	- A powerful, fully integrated tool for managing weight changes
	- Can also be used prior to docking to determine amount and location of offsetting weights to counter unacceptable list or trim.
- Select type of Measurement: Spreadsheet automatically calculates weight in Long Tons (or if Metric Vessel data, in Tonnes).
	- Tons, Pounds, Gallons/Barrels of Salt Water, Fuel Oil, Diesel Oil, JP<sub>5</sub>, Fresh Water - Other measures can be added if needed.
	- If Metric is active, User can select Metric Tons, Kilograms, etc
- **Enter Frame Location Distance to LCG and Trimming Moments are** automatically calculated.
- **Select PORT or STBD and distance off centerline Spreadsheet**  $\bullet$ calculates appropriate Heeling Moment.
- Integrates all new List, Trim, Displacement/Drafts and Stability  $\bullet$ information into undocking calculations.

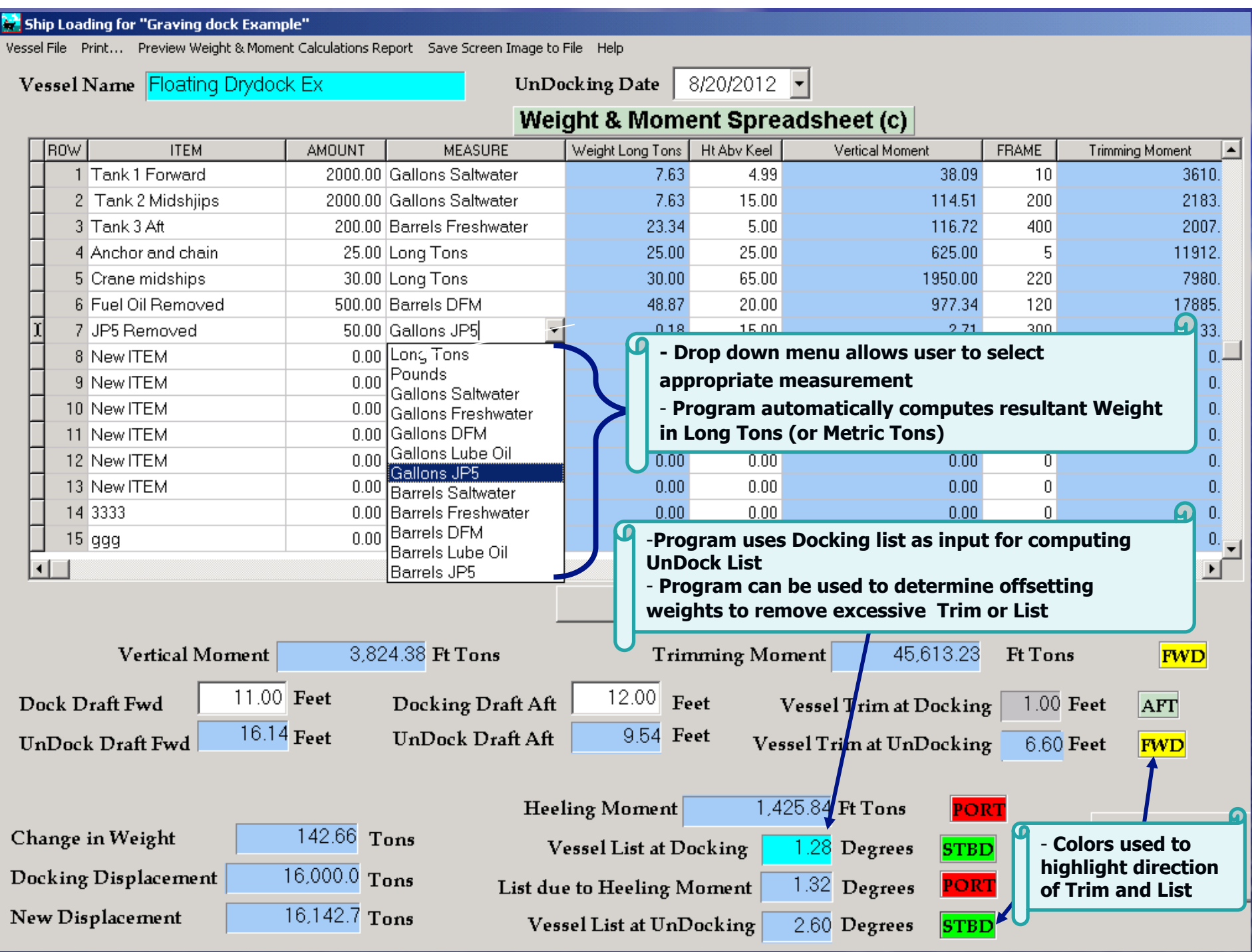

## **UnDocking Calculations**

· Calculations based on weight additions/ removals and moments from the Ship Loading **Tool and Undocking Draft (Floating Dry Dock)** and Tide:

- $\triangleright$  Stability Undock KG and GM
- $\triangleright$  Knuckle block loading
- $\triangleright$  Clearance over the blocks
- $\triangleright$  Tide requirement for Safe Clearance

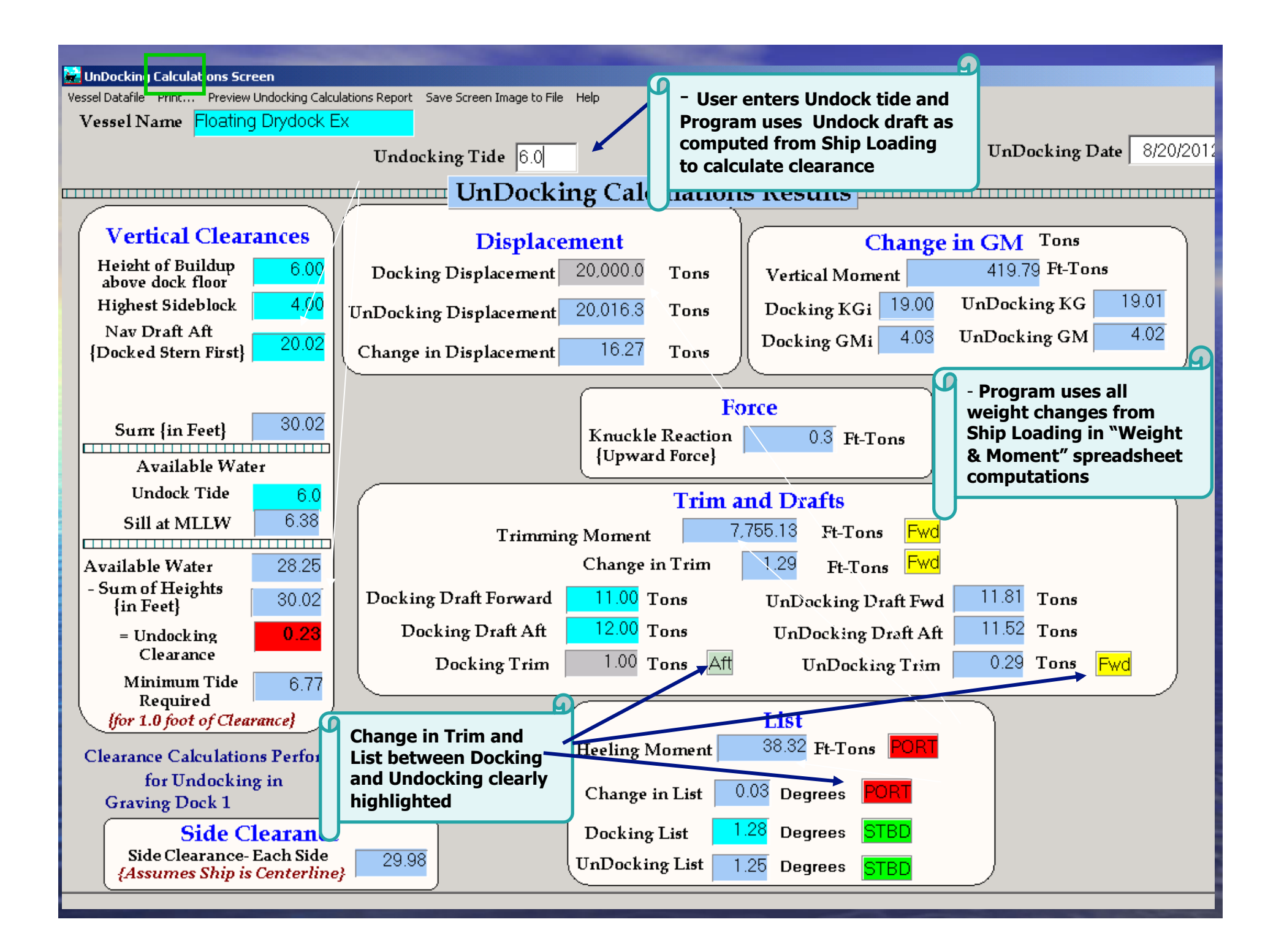

## **Emergency** Loading

- Calculates required number of side blocks required for seismic and hurricane conditions based on overturning moments
- Calculates individual hurricane overturning moments for each surface area entered using wind force in knots or m.p.h.
- Provides user with summary of side blocks:
	- Number entered in docking screen
	- Calculated number from docking calculations
	- Calculated number to resist seismic forces
	- Calculated number to resist hurricane forces

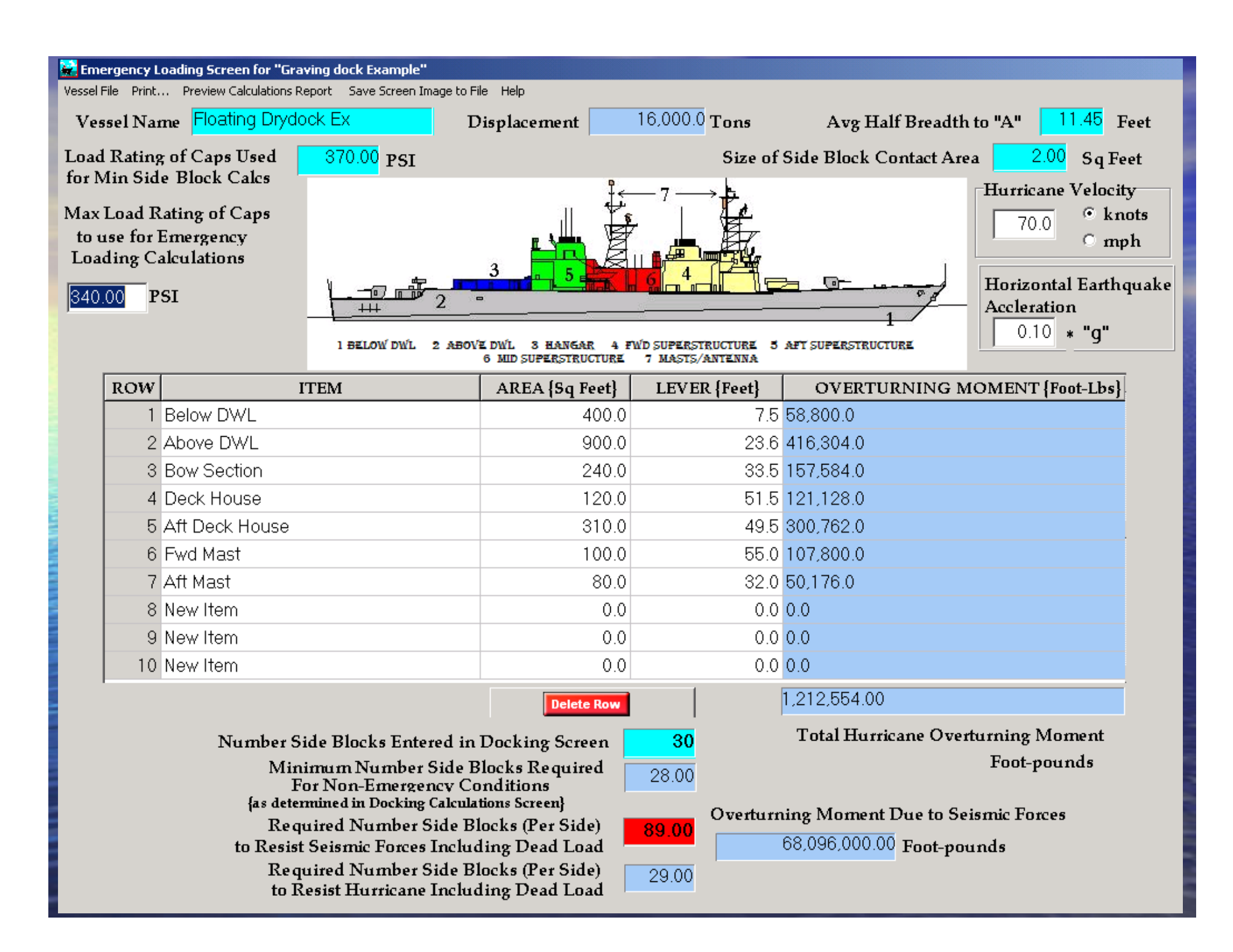

Quarter-Ten **Tidal Curve Generator** ©

- Fully integrated uses results from calculated docking/undocking clearances as baseline data.
- A graphics based generator that automatically computes and displays a quarter-ten tidal curve.
- Determines available windows for safe dockings within a 24 hour tidal period.
- User friendly protects the user from entering invalid dates and times  $-$  input 2, 3 or 4 tides within one diurnal period

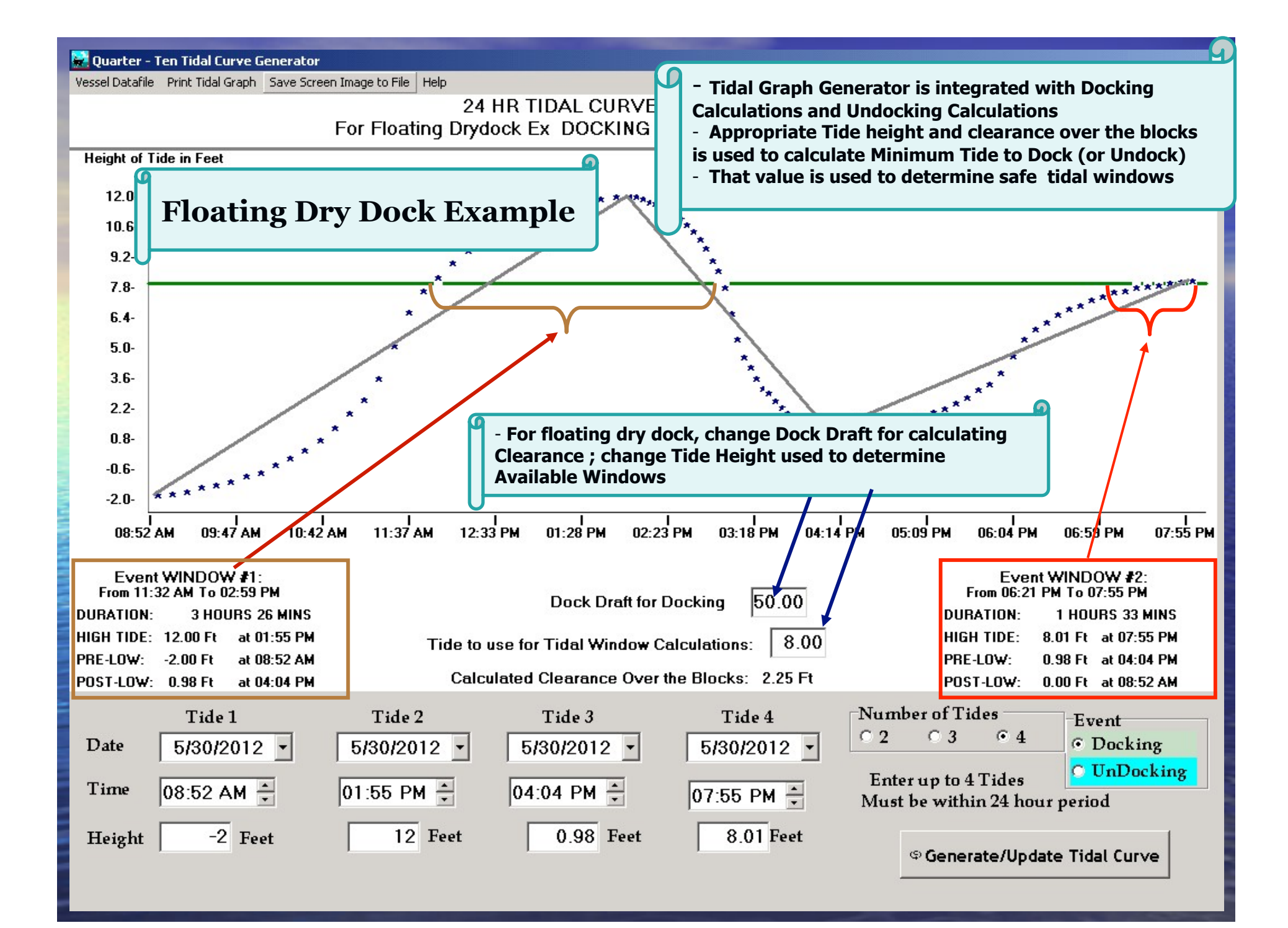

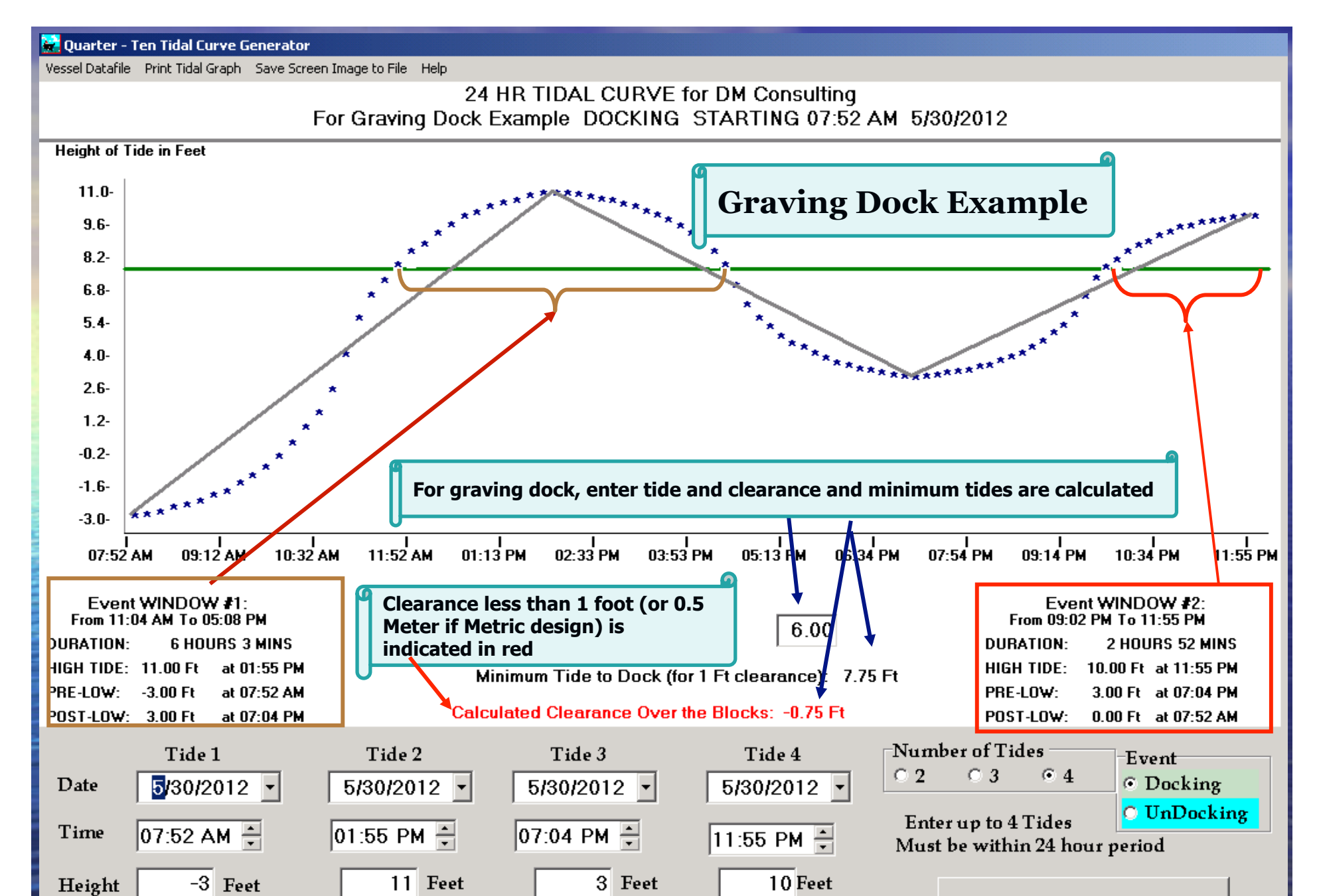

<sup>c</sup> Generate/Update Tidal Curve

## **Other Features**

#### Detailed reports with all formulas print on standard size paper

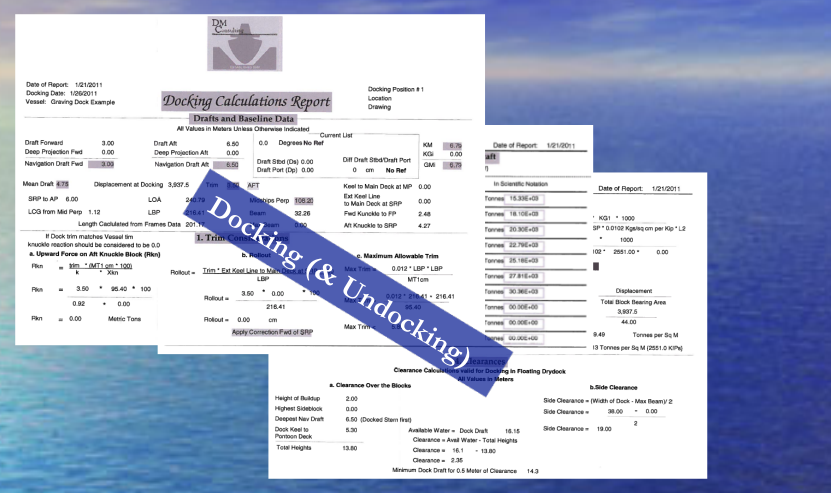

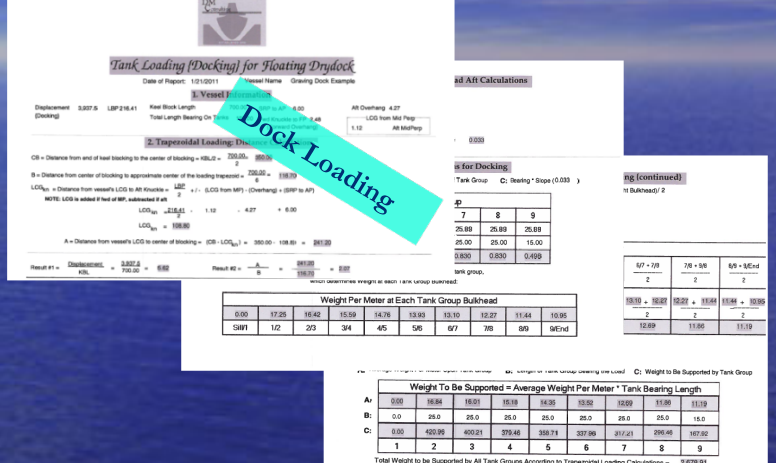

 Help/User Manual and example vessels supplied with the program.  $\triangleright$  Install on as many computers as desired Email vessel data and pumping plans to members of docking team Technical support through DM Consulting